## **Learning Resources Main Floor Honors@bucks** $L211 \rightarrow$ **Academic L212 Copy Practice Success Center Space**  $\sqrt{L}207$   $\sqrt{207a}$ **Center Community**  $\sim$ **L210 Computers** (non printing) **L222**  $\sqrt{1}$ **Welcome Desk**  $\Box$  $\Box$ **Periodicals L216 Media Literacies Learning Lab Lab Studio L217 L218 L219 L220**  $\mathbf{H}$  $\mathbf{H}$  $\overline{H}$

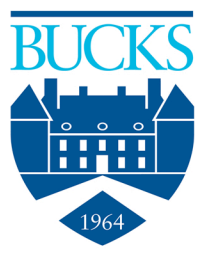